## TRANSFER FORM

Student Signature

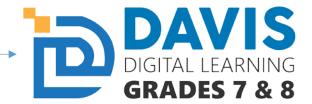

Davis Digital Learning 7-8 is a great option for many of our students residing in Davis School District. It is a small program with a capped number of students. To begin the process for approval with Davis Digital Learning 7-8, please complete the following steps in order:

- 1. Parent/Guardian(s) complete the top portion with your student and take it to the counselor at the boundary school where your student resides.
- 2. Counselors complete the bottom half and sign it.
- 3. If the student requires Special Education services, additional signatures required below.
- 4. Email completed form and grades to <a href="mailto:sruiz@dsdmail.net">sruiz@dsdmail.net</a> or <a href="mailto:laporter@dsdmail.net">laporter@dsdmail.net</a>.
- 5. Once the form is received, the student and parent/guardian(s) are required to meet with <u>Sarah Ruiz</u> for an hour orientation that finalizes the process of moving to online with DDL7-8.

| Student Nar                                  | ne                            |                     |                |                        |        |
|----------------------------------------------|-------------------------------|---------------------|----------------|------------------------|--------|
|                                              | ol)                           |                     |                |                        |        |
| Student ID #                                 |                               |                     | udent Pin #    | SSID #                 |        |
|                                              |                               |                     |                |                        |        |
| Parent/Guardian(s) Nar                       |                               |                     |                |                        |        |
| Addre                                        |                               |                     |                |                        |        |
| Contact Number                               | (s)                           |                     |                |                        |        |
| Contact Em                                   | o:l                           |                     |                |                        |        |
| Do you have computer and internet access?    |                               | ss?                 | YES            | NO                     |        |
| Have you read the p                          | rogram requirements           | on the Da           | vis Digital Le | earning 7-8 website?   | YES NO |
| Counselor Name                               |                               | Ju                  | ınior High     |                        |        |
|                                              | R term report card)           | AND <sup>2</sup> CO |                | tudent's current score |        |
|                                              |                               |                     |                | Manger Name:           |        |
|                                              | mail: Case Manager Signature: |                     |                |                        |        |
| Reason for transfer<br>Davis Digital Learnir | ng 7 0                        |                     |                |                        |        |
| Counselor Signature                          | Counselor Signature           |                     |                | Date                   |        |

Date